#### Descriptive Statistics

Part 1 - Categorical variables and contingency tables

Ryan Miller

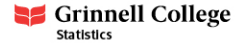

 $\triangleright$  We'll work with data organized into "tidy" format

- ▶ Each row records data for a **case/observation** with each column corresponding to a **variable**
- $\triangleright$  Data visualization is one approach used to understand the contents and patterns contained within a data set
	- A **univariate graph** shows the *distribution* of a single variable
	- A **Bivariate graph** shows the relationship between variables
		- ▶ We often want to assess whether an **explanatory variable** is associated with a **response variable**

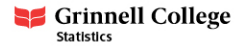

- $\triangleright$  Data visualizations convey a lot of information, but they lend themselves towards qualitative descriptions of a distribution or association
	- Example: "X and Y have a weak, positive, linear relationship"

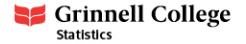

 $\triangleright$  Data visualizations convey a lot of information, but they lend themselves towards qualitative descriptions of a distribution or association

Example: "X and Y have a weak, positive, linear relationship"

- **Descriptive statistics** (or numerical summaries) are numerical values calculated from the data that quantitatively summarize a distribution or an association
	- Example: "X and Y have a correlation coefficient of  $r = 0.34$ "

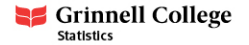

# Descriptive Statistics for Categorical Variables

- $\blacktriangleright$  Univariate statistics:
	- **Frequencies:** counts of how many cases belong to a particular category
	- **Proportions**: fractions based upon frequencies, sometimes called relative frequencies
- $\triangleright$  One-way table (frequencies):

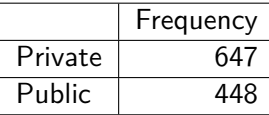

 $\triangleright$  One-way table (proportions):

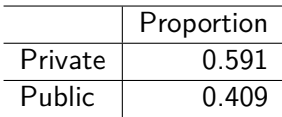

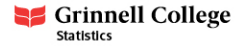

# Descriptive Statistics for Categorical Variables

#### $\blacktriangleright$  Bivariate/multivariate statistics:

- **Conditional Proportions**: relative frequencies within a subgroup of data defined by other variables in the data
- $\blacktriangleright$  Two-way table (frequencies):

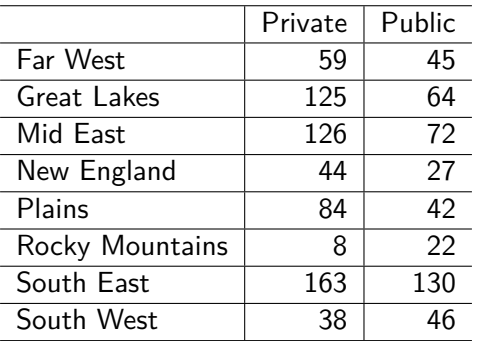

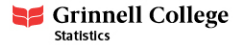

# Conditional Proportions

In a two-way table there are 2 sets of conditional proportions

1. Row proportions (conditioning on the Region variable):

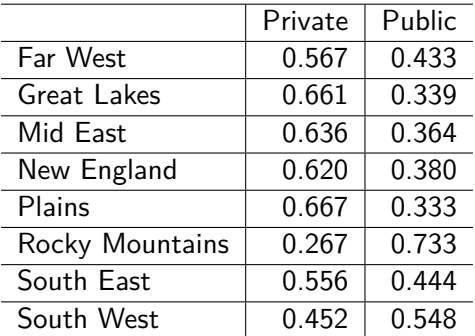

56.7% of colleges in the Far West region are private schools

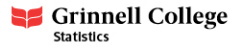

# Conditional Proportions

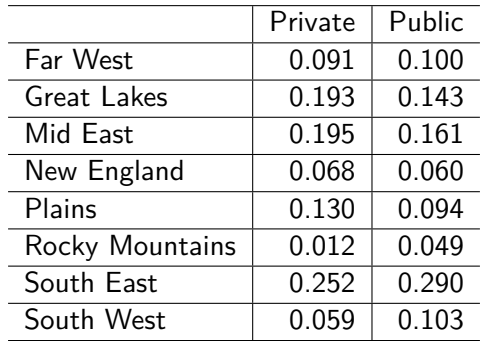

2. Column proportions (conditioning on the Type variable):

9.1% of all private colleges are located in the Far West region

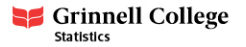

The contingency table below describes the survival of crew members and first class passengers aboard the Titanic cruise ship:

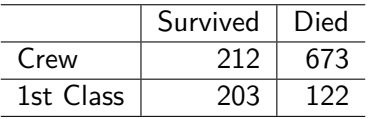

- 1) Which group was more likely to survive the shipwreck?
- 2) Did you use row or column proportions? Why is the other choice unable to answer this question?

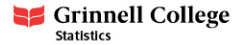

# Practice (solution)

- 1) Using row proportions,  $\frac{212}{623+212} = 0.24$ , or 24% of the crew survived; while  $\frac{203}{122+203}$  = 0.62, or 62% of first class passengers survived.
- 2) This question cannot be answered using column proportions. Notice the proportion of survivors who were crew is  $\frac{212}{212+203}$  = 0.51, while the proportion of survivors who were first class passengers is  $\frac{203}{212+203} = 0.49$ 
	- $\triangleright$  Conditioning on the column variable is problematic here because the marginal distribution of 1st class/crew is skewed towards crew
	- $\blacktriangleright$  In other words, most of the survivors were crew members because there were so many more crew members, not because the individual crew members were more likely to survive

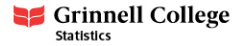

Scenarios with a binary explanatory and binary response variable are often summarized using a **contingency table** (a special case of a two-way frequency table):

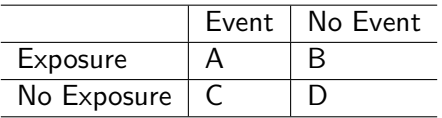

Contingency tables are widely used in fields like epidemiology to relate risk factors or exposures to the occurrence of an event or onset of a disease.

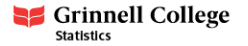

In a contingency table, **risk** is estimated as the relative frequency of the event. This leads to 3 ways to describe the relationship between exposure and risk:

- 1. **Risk difference** The risk among the exposed minus the risk among the non-exposed (ie: difference in conditional proportions)
- 2. **Risk ratio (relative risk)** Ratio of the risk among the exposed over the risk among the non-exposed (ie: ratio of conditional proportions)
- 3. **Odds Ratio** A ratio of odds (we'll explain these later today)

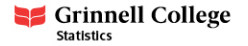

# Example

Consider the following study, which tracked a cohort of 6,168 women born in the 1980s in search of risk factors for breast cancer

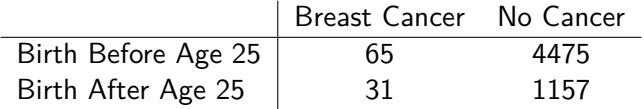

- 1. What is the risk difference observed in this study?
- 2. What is the relative risk observed in this study?
- 3. Which descriptive statistic do you think is more useful?

Note: Some women in this cohort never had children and are not included in this contingency table

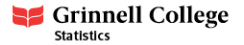

1. The risk difference in this study is  $\frac{31}{31+1157} - \frac{65}{65+4475} = 0.012$  $(1.2\%)$ 

 $\blacktriangleright$  This seems to suggest a slightly elevated risk

- 2. The relative risk of breast cancer is 1.84 times higher (elevated by 84%) for women who gave birth after age 25
- $\blacktriangleright$  This seems to tell a different story than the 1.2% risk difference 3. If you had to report only one, relative risk is more useful for a rare event. However, it's always prudent to report as much information as possible to paint a complete picture.

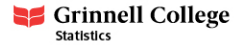

In 1986, a case-control study investigating the relationship between smoking and oral cancer, researchers collected the smoking history of 304 cases with oral cancer and 139 controls without oral cancer. Data from the study are summarized below:

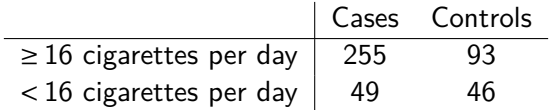

- 1. Calculate a relative risk for this contingency table. Based upon your knowledge of cancer, does this seem reasonable?
- 2. What might be problematic about trying to calculate a relative risk in this study?

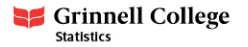

- $\blacktriangleright$  We'd calculate the relative risk as 0.733/0.516 = 1.42
- $\blacktriangleright$  However, 51.6% of the low exposure subjects and 73.3% of the high exposure subjects had cancer
	- $\blacktriangleright$  This is not reasonable, particularly for the control group
- It turns out this type of study (case-control design) is incompatible with relative risk
	- $\triangleright$  As an illustration, think about what would happen if we recruited more cases without changing the number of controls

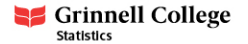

#### Odds Ratios

- $\triangleright$  Relative risks are only applicable to data collected using certain study designs
	- **Consequently, odds ratios** tend to be more widely used since they can be used for a wider variety of study designs

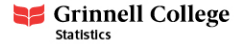

## Odds Ratios

- $\triangleright$  Relative risks are only applicable to data collected using certain study designs
	- **EX Consequently, odds ratios** tend to be more widely used since they can be used for a wider variety of study designs
- $\triangleright$  The odds of an event is a ratio itself, it is how many times an event occurs relative to how many times it doesn't occur
	- If there is a 50% probability of an event, the odds are 1, which we often express as "1 to 1"
	- If there is a  $75\%$  probability of an event, the odds are 3, which we often express as "3 to 1"
- $\triangleright$  An odds ratio is a ratio of the odds of an event for one group relative to the odds of that event for another group

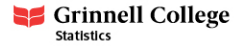

# Odds Ratios

Let's revisit our case-control data:

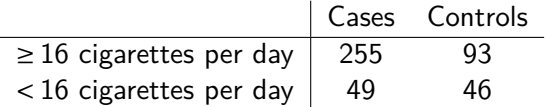

- $\blacktriangleright$  The odds of cancer (being a case) among high-frequency smokers is  $255/93 = 2.742$
- $\blacktriangleright$  The odds of cancer (being a case) among low-frequency smokers is  $49/46 = 1.065$
- Thus, the odds ratio is  $\frac{(255/93)}{(49/46)} = \frac{2.742}{1.065} = 2.57$ 
	- $\triangleright$  So the odds of a high-frequency smoker having cancer are 2.57 times (or 157% higher) than the odds of a low-frequency smoker having cancer

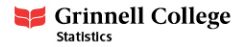

# An Easier Odds Ratio Formula

Given a generic contigency table:

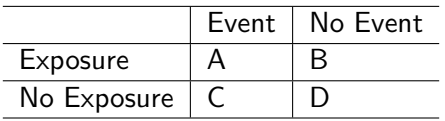

Odds Ratio = 
$$
\frac{a*d}{b*c}
$$

- $\blacktriangleright$  This formula also makes it clear why odds ratios work for case-control studies
	- If we recruited more cases, the fraction  $a/c$  should remain roughly the same
	- $\blacktriangleright$  The same goes for the fraction b/d if more controls are recruited

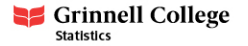

# Conclusion

- **Descriptive statistics** are numerical summaries of a distribution or an association
	- $\blacktriangleright$  For categorical variables, descriptive statistics typically stem from *frequency tables*, with conditional proportions being particularly useful
- $\blacktriangleright$  For the special case of two *binary* categorical variables we can use contingency tables
	- $\triangleright$  Risk difference, relative risk, and odds ratio are all ways to summarize the association present in a **contingency table**
	- $\triangleright$  We'll need to carefully consider study design (a future topic) when interpreting these measures (for now we'll focus on calculating them)

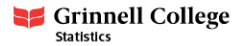